# Hybrid Design of Image Processing Techniques for Multiple Biomedical Applications in MATLAB and FPGA

Ria Paul<sup>1</sup>, Rahul Shandilya<sup>2</sup> and R.K.Sharma<sup>3</sup> *School of VLSI and Embedded Systems National Institute of Technology Kurukshetra, Haryana, India*

*Abstract:* The Computer Vision has become an essential component in the fields of biomedical applications and laboratory research in which images are processed and analyzed. The aim of the current research is to propose a hybrid design by using watershed algorithm and morphological filters for multiple biomedical applications like detection of brain tumor, lung cancer, gall bladder stone and cataract. The watershed algorithm is first implemented in MATLAB and then FPGA. Co-simulation is also done using HDL Coder. The paper compares the three implementations for watershed algorithm and also detects cataract by morphological filters.

 *Keywords***:** *Biomedical, Image Processing, Watershed, Morphological filters, Co-simulation, FPGA*

#### I.INTRODUCTION

Biomedical imaging has been evolving since the discovery of X-ray beams in 1895. Bio-medical imaging may help in capturing the internal parts of the body but bio-medical image processing with the help of computerized algorithms helps in automatic identification and analyzing of what might not be visible to human eyes. Nowadays, image processing algorithms are widely used in various biomedical applications for easy detection.

In order to analyze the huge amount of biomedical images from medical instruments, intelligent high speed real-time systems which may process the images have become essential. Image processing can be applied to FPGAs due to the parallel architectures, logic density and large memory capacity. Hardware implementation of image processing has become very convenient because of the advances in very large scale integration (VLSI) technologies.

In this paper, we have used MATLAB to detect brain tumor [1], lung cancer [2,3], gall bladder stone [4] using watershed algorithm and to detect cataract [5] using morphological filters [6]. Thus, a design of hybrid image processing techniques is proposed which can detect 4 diseases. We have to select any one of the four options and give necessary input image to obtain the desired output. It is costeffective as with a single device we can detect multiple diseases.

After that, co-simulation with FPGA using HDL coder and simulation in XILINX along with implementation in FPGA is done for watershed algorithm. The latency of the watershed algorithm on 3 different platforms are compared.

Brain tumor is abnormal growth of cell within the brain. It can be of two types: malignant(cancerous) and benign. Malignant tumor is more common than benign and its easy

and timely detection can save many lives. Lung cancer which is uncontrolled cell growth in tissues of lungs is the number one cause of [cancer](http://www.medicinenet.com/cancer/article.htm) deaths. Gall bladder stones are pieces of solid materials that form in the gallbladder, a small organ located under the liver. Cataract is layer of proteins built up in the lens of the eye and causes blurry vision.

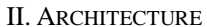

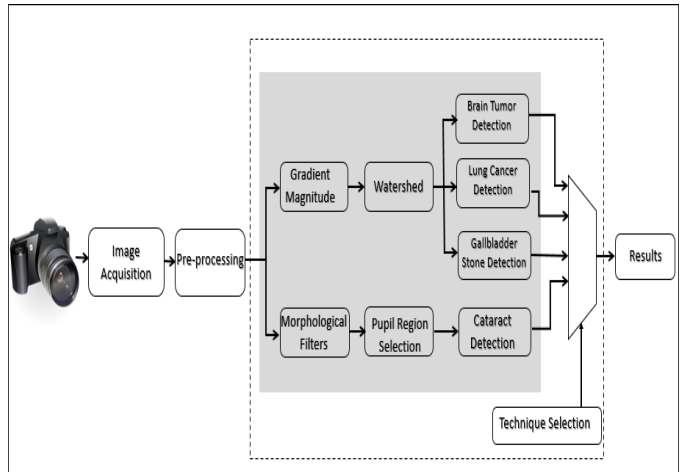

Fig. 1: Block diagram of the proposed hybrid image processing algorithm

The proposed hybrid design as shown in Fig. 1 can detect any of the four diseases depending on the user-

- Brain Tumor Detection.
- Lung Cancer Detection.
- Gallbladder Stone Detection.
- Cataract Detection.
- *A. Brain Tumor/Lung Cancer/Gall Bladder Detection using Watershed Algorithm*

Applying watershed algorithm in MATLAB includes the following steps:

- Image acquisition of MRI/USG/CT scan report is done by camera.
- Image is sent for pre-processing to remove the noise.
- Edge detection of the image is done by gradient magnitude which basically gives direction of the image.
- Segment the tumor/cancer/stone by applying watershed algorithm. An image can be denoted by peaks and valleys depending on the intensity of the gray level. High intensities are denoted by peaks and low intensities by valleys. In geographical term, watershed refers to a ridge

that divides areas drained by different river systems. Similarly, watershed algorithm segments the image so that we can find the tumor/cancer/stone distinctively.

1. Co-simulation of MATLAB watershed with FPGA

The MATLAB code for watershed segmentation is cosimulated [7,8] with FPGA by converting it to Verilog code using HDL coder as shown in Fig.2.

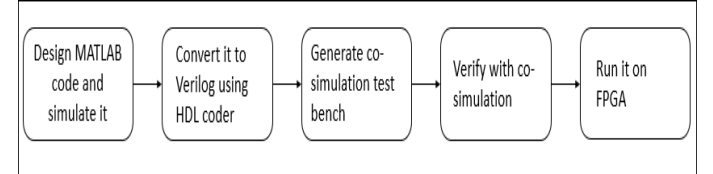

# Fig. 2: Co-simulation steps

2. Implementation of watershed on FPGA

Implementation of the watershed algorithm [9,10] in Verilog includes the following steps:

- Sorting of the image grey levels.
- Extraction of the coordinates of all the pixels for each level.
- Processing of the image level by level in the following way: For each pixel, if it has a labeled neighbor, it inherits this label, otherwise a new label is assigned and the pixel takes the new label. If two neighbors are labeled differently, then the pixel is considered as a watershed and so on until processing the entire image.

Pseudo Code-

1: Input : f , Output : l

- 2:  $v[p] \leftarrow 0$ ,  $l[p] \leftarrow 0$ , New label  $\leftarrow 0$ , Scan Step2 ← 1, Scan Step3 ← 1 // Initialization
- 3: Scan from top left to bottom right :  $step1(p)$
- 4: while Scan  $Step2 = 1$  do
- 5: Scan image from top left to bottom right : step $2(p)$
- 6: if v[p] is not changed then
- 7: Scan\_Step2←0
- 8: else
- 9: Scan image from bottom right to top left : step $2(p)$
- 10: if v[p] is not changed then 11: Scan\_Step2←0
- 12: end if
- 13: end if
- 
- 14: end while
- 15: while Scan\_Step3 = 1 do
- 16: Scan image from top left to bottom right : step $3(p)$
- 17: if l[p] is not changed then 18: Scan Step3←0
- 19: else
- 20: Scan image from bottom right to top left :
- step $3(p)$

21: if l[p] is not changed then

22: Scan\_Step3←0

- 23: end if 24: end if 25: end while 26: function step1 $(p)$ 27: if  $v[p] \neq 1$  then 28: for each n of  $p \, \text{/} n$  is neighbor pixel of p 29: if  $f[n] < f(p)$  then  $v[p] \leftarrow 1$ 30: end if 31: end if 32: end function 33: function step2(p) 34: if  $v[p] \neq 1$  then min← VMAX, for each n of  $p$  // n is neighbor pixel of p if  $f(n) = f(p)$  and  $v[n] > 0$  and  $v[n] < min$  then min← v[n] 37: end if 38: if min  $\neq$  VMAX and v[p] =6 (min+1) then  $v[p] \leftarrow min+1$ 39: end if 40: end if 41: end function 42: function step3(p) 43:  $lmin$ ←LMAX, fmin←f(p) 44: if  $v[p] = 0$  then 45: for each n of p 46: if  $f(n) = f(p)$  and  $l[n] > 0$  and  $l[n] <$ lmin then lmin  $\leftarrow$ 1[n] 47: end if 48: if  $lmin = LMAX$  and  $l[p] = 0$  then  $lmin \leftarrow$ New label + 1 49: end if 50: else if  $v[p] = 1$  then 51: for each n of p 52: if  $f(n) < f$  min then  $f$  min  $\leftarrow$   $f[n]$ 53: end if 54: for each n of p 55: if  $f(n) = fmin$  and  $l[n] > 0$  and  $l[n] < lmin$ then  $lmin$ ←1[n] 56: end if 57: else 58: for each n of p
- 59: if  $f(n) = f(p)$  and  $v[n] = v[p] 1$  and  $l[n] >$ 0 and  $I[n] <$ lmin then
- 60:  $lmin ← 1[n]$
- 61: end if
- 62: end if
- 63: if lmin≠ LMAX and l(n)  $\neq$ lmin then l[p]  $\leftarrow$ lmin
- 64: end if
- 65: end function

*B. Cataract Detection using Morphological Filter*

Cataract detection in MATLAB includes the following steps:

Image acquisition of eye is done by camera.

- Image is sent for pre-processing to remove the noise.
- Apply morphological filters like open() and close() in MATLAB which are basically series of erosion and dilation. This helps in detecting the pupil of the eye.
- White colour in pupil denotes presence of cataract. Image inversion is performed and in the output, cataract affected eyes are seen as black in the centre marked by a red circle. In normal eyes no red circle is marked and is white in the centre.

#### III.RESULTS AND DISCUSSION

The camera used is iball usb camera with 30fps and 640x480 resolution.

#### *A. Brain Tumor/Lung Cancer/Gall Bladder Detection using Watershed Algorithm*

 The images are resized to 256×256 8-bit and then sent for MATLAB, co-simulation and implementation on FPGA. Output images are also of size 256×256.

#### a. Brain Tumor

Brain tumor cell can be seen distinctively after applying watershed algorithm to the MRI scan image. The step by step images are shown in Fig. 3.

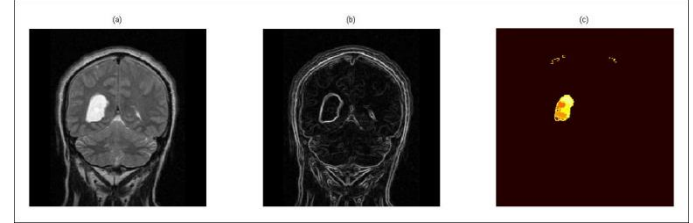

Fig. 3: (a) MRI Scan Image of Brain Tumor (b) Gradient magnitude of the input image (c) Segmentation of the image by watershed algorithm

#### *b.Lung Cancer*

 Lung cancer cell can be seen distinctively after applying watershed algorithm to the MRI scan image. The step by step images are shown in Fig. 4.

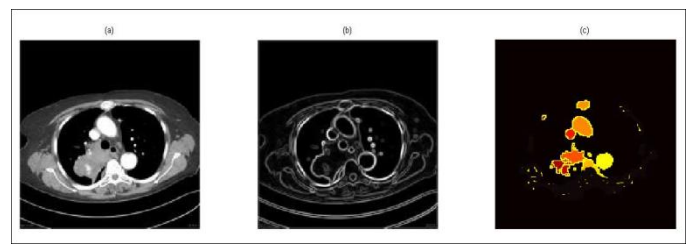

Fig. 4: (a) MRI Scan Image of Lung Cancer (b) Gradient magnitude of the input image (c) Segmentation of the image by watershed algorithm

*c. Gall bladder stone* 

 Gall bladder stone can be seen distinctively after applying watershed algorithm to the USG image.The step by step images are shown in Fig. 5.

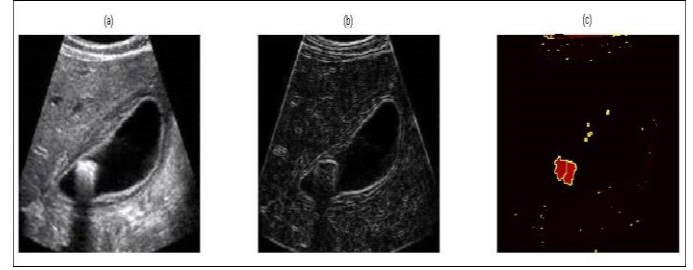

Fig. 5: (a) USG image of gallbladder stone (b) Gradient magnitude of the input image  $(c)$  Segmentation of the image by watershed algorithm.

Co-simulation

The hex file of the image is generated by MATLAB and then watershed algorithm in MATLAB is converted into Verilog by HDL Coder to co-simulate the program with FPGA. The latencies in milliseconds(ms) of MATLAB simulation, co-simulation and FPGA implementation on XILINX are shown in Fig. 6.

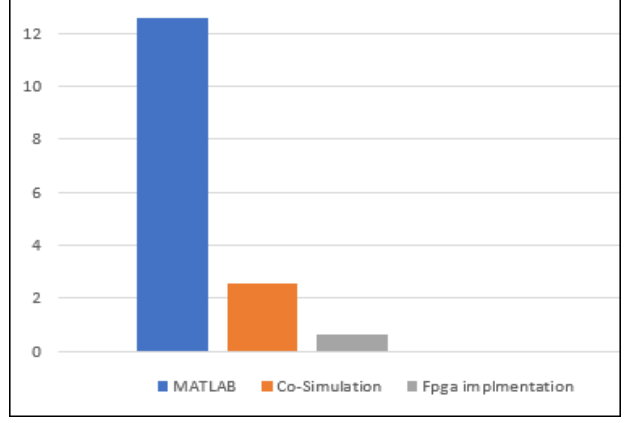

Fig. 6: Latency comparison of watershed algorithm Implementation on FPGA

The watershed algorithm is written in XILINX using Verilog and implemented on Spartan 3E XC3S500E. The resource allocation for the implementation is shown in TABLE I. The hex file of the MRI/USG scan is fed into the Verilog program of watershed algorithm and we get the output hex file.

Table 1: Resource allocation for FPGA implementation

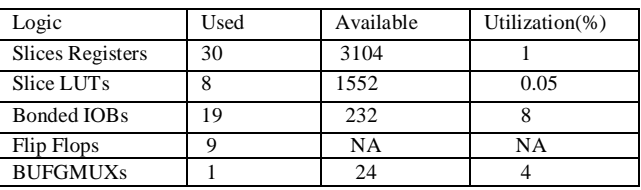

 Comparison of implementation of watershed algorithm on FPGA by different authors is done in TABLE II.

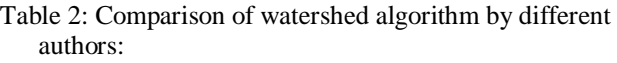

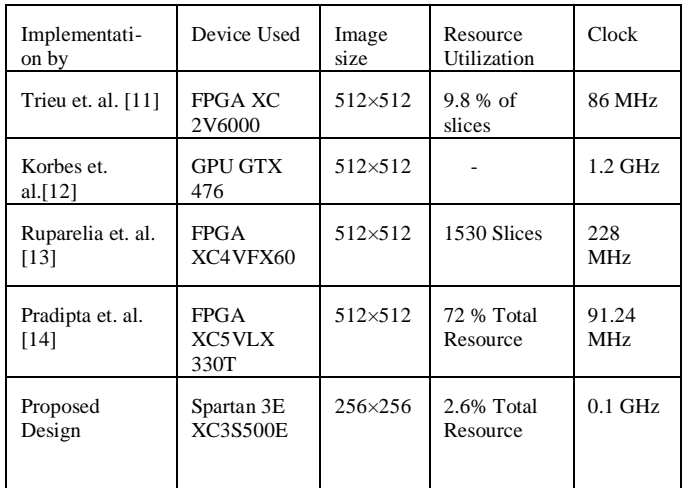

## *B. Cataract Detection*

#### 1. Image of an eye of a normal person.

Pupil of the eye is detected by morphological filters and circled by a yellow ring as shown in Fig. 7(a). Fig. 7(b) shows a white circle without a red mark. Cataract is not present.

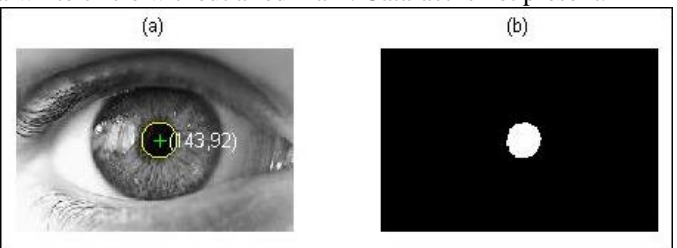

Fig. 7: (a) Normal eye (b) Pupil detection without cataract

*1.* Image of an eye of a cataract affected person*.*

Pupil of the eye is detected in Fig.8(a). Fig. 8(b) shows a black circle at centre marked by a red ring. Cataract is present.

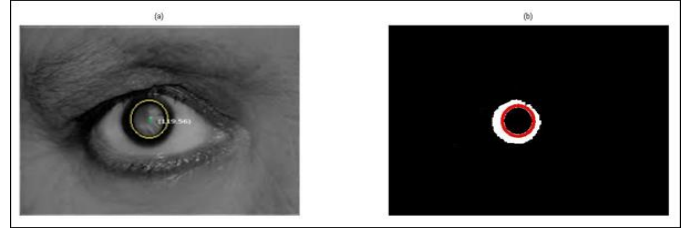

Fig. 8: (a) Cataract affected eye (b) Pupil detection with cataract

#### IV. CONCLUSION AND FUTURE WORK

The paper proposes a hybrid design to detect brain tumor, lung cancer, gallbladder stone and cataract detection with improved speed and better accuracy than previous works. The comparison done in the paper shows that watershed algorithm implemented on FPGA uses only 2.6% of total resources and is faster than MATLAB and co-simulation.

The accuracy of the proposed design depends upon resolution of the camera and clarity of the image. The proposed design can be implemented on hardware in future which can save cost, time and reduce errors made by doctors' naked eyes.

#### V. REFERENCES

- [1] Ramya, K., and LK Joshila Grace. "Brain tumor detection based on watershed transformation." Communication and Signal Processing (ICCSP), 2016 International Conference on. IEEE, 2016 on (pp 0049-0054).
- [2] Kanitkar, Sayali Satish, N. D. Thombare, and S. S. Lokhande. "Detection of lung cancer using marker-controlled watershed transform." Pervasive Computing (ICPC), 2015 International Conference on. IEEE,  $2015 \text{ on (pp 1-6)}$ .
- [3] Prof. Anuradha S. Deshpande , Dhanesh D. Lokhande , Rahul P. Mundhe, JuileeM.Ghatole "Lung Cancer Detection with fusion of CT and MRI Images Using Image Processing"International Journal of Advanced Research in Computer Engineering & Technology (IJARCET) Volume 4 Issue 3, March 2015
- [4] Jing
- Lian,YideMa,YurunMa,BinShi,JizhaoLiu,ZhenYang,YananGuo "Automatic gallbladder and gallstone regions segmentation in ultrasound image" International journal of computer assisted radiology and surgery 12.4 (2017): on (pp 553-568).
- [5] H. I. M. Lopez, Student Member, IEEE, J. C. S. Garcia, Member, IEEE, J. A. D. Méndez, Senior Member, IEEE1 "Cataract Detection Techniques: A Review" IEEE LATIN AMERICA TRANSACTIONS, VOL. 14, NO. 7, JULY 2016.
- [6] Dong, Lingping, "Camera anomaly detection based on morphological analysis and deep learning." Digital Signal Processing (DSP), 2016 IEEE International Conference on. IEEE, 2016 on (pp. 266-270).
- [7] Alareqi, Mohammed, et al. "Design and FPGA implementation of Real-Time Hardware Co-Simulation for image enhancement in biomedical applications." Wireless Technologies, Embedded and Intelligent Systems (WITS), 2017 International Conference on. IEEE, 2017
- [8] Cho, Jae-Hyun, and Sang Bock Cho. "An architecture for realtime hardware co-simulation of edge detection in image<br>processing using Prewitt edge operator." Electronics. processing using Prewitt edge operator." Electronics, Information and Communications (ICEIC), 2014 International Conference on. IEEE, 2014.
- [9] Ruparelia, Sameer. Implementation of watershed based image segmentation algorithm in FPGA. MS thesis. 2012.A crystal ball for brain cancer? New method predicts which brain tumors will respond to drug,

Available:"https://medicalxpress.com/news/2009-07-crystalball-brain-cancer-method.html"

- [10] Roerdink, Jos BTM, and Arnold Meijster. "The watershed transform: Definitions, algorithms and parallelization strategies." Fundamenta informaticae 41.1, 2 (2000): 187-228.
- [11] Trieu, Dang Ba Khac, and Tsutomu Maruyama. "An implementation of a watershed algorithm based on connected components on FPGA." ICECE Technology, 2008. FPT 2008. International Conference on. IEEE, 2008.
- [12] Körbes, André, et al. "Advances on watershed processing on GPU architecture." International Symposium on Mathematical Morphology and Its Applications to Signal and Image Processing. Springer, Berlin, Heidelberg, 2011.
- [13] Sameer Ruparelia, "Implementation of watershed based iImage segmentation algorithm in FPGA" M S Thesis, University of Stuttgart, 2012
- [14] Roy, Pradipta, Prabir K. Biswas, and B. K. Das. "A Modified Hill Climbing Based Watershed Algorithm and Its Real Time FPGA Implementation." VLSI Design and 2016 15th International Conference on Embedded Systems (VLSID), 2016 29th International Conference on. IEEE, 2016.

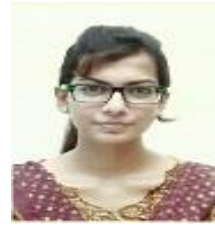

Ms. Ria Paul received her B.Tech degree in Electronics and Communication Engineering from Kalyani Government Engineering

### **INTERNATIONAL JOURNAL OF RESEARCH IN ELECTRONICS AND COMPUTER ENGINEERING A UNIT OF I2OR** 48 | P a g e

College, India in 2016.She is pursuing her M.Tech in VLSI Design from National Institute of Technology Kurukshetra, India from 2016.She has authored article in "Indian Science Cruiser" journal. Her research interests are image processing, FPGA implementation and biomedical applications.

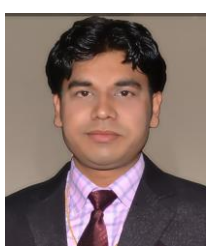

Mr. Rahul Shandilya received his B.Tech. degree in Electronics and Communication Engineering from VBSP University, India in 2011. He received his M.Tech. degree in Embedded System Design from National Institute of Technology Kurukshetra, India in 2015 From 2011 to 2013, he worked as a

System Design Engineer in reputed R&D organization in India. From 2016, he is leading the IC Design Research Group of more than 12 researchers at National Institute of Technology Kurukshetra. His research interests are in the area of reconfigurable RTL design, high-throughput FPGA based hardware accelerator, Co-processor design, Image and Signal Processing, Digital IC Design and Embedded Systems for Biomedical Applications. He is the author & co-author of several research articles in peer-reviewed international journals and conferences.

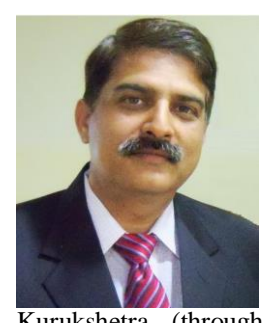

Dr. R. K. Sharma received the B.Sc.Engg degree in Electrical Engineering from Dayal bagh Educational Institute Agra in 1986, the M.Tech degree in Electronics and Communication engineering from Kurukshetra University Kurukshetra (through REC Kurukshetra) in 1992, and the Ph.D. degree in Electronics from Kurukshetra University

Kurukshetra (through National Institute of Technology, Kurukshetra) in 2007. He has been working at NIT Kurukshetra since 1989 and is currently holding a post of associate professor in Electronics and Communication Engineering Department.

Dr. R. K. Sharma has several research articles in International Journals and conference proceedings. He has chaired sessions in International Conferences and reviewed many research papers and delivered invited technical talks. He received ISA-VSI Technoinventor award for outstanding doctorate research in 2007. His current interest includes low power design of configurable and embedded systems for biomedical applications. Dr R.K.Sharma is a member of IEEE, fellow IETE and life member ISTE.